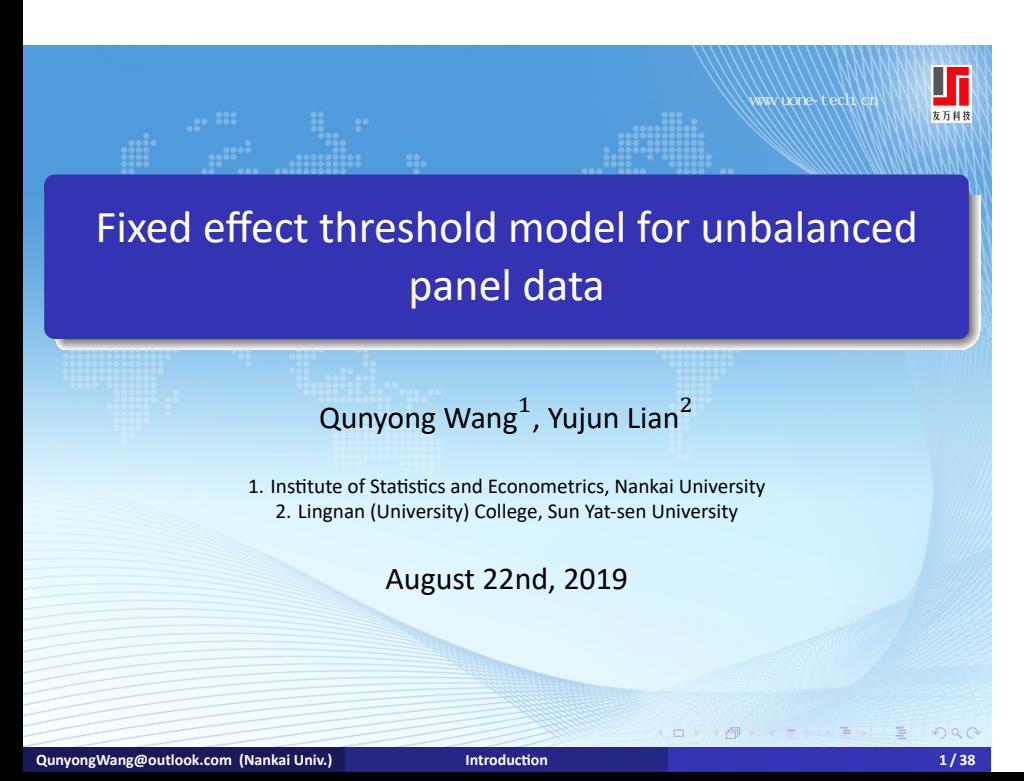

 $\frac{1}{\frac{1}{\pi}}$ www.uone-tech.cn

### **<sup>1</sup>** Introduction

**<sup>2</sup>** fixed effect threshold model

#### **<sup>3</sup>** Simulation studies

- **Consistency and coverage rate**
- **·** size distortion
- **•** Test power

#### **<sup>4</sup>** Syntax

**<sup>5</sup>** Conclusions

#### Fixed effect panel threshold model www.uone-tech.cn

- **•** Threshold model has been widely used in economics and finance, monetary policy, economic growth etc.
- Hansen (1999) proposed the threshold model for panel data. The model is only used for balanced panel.
- For unbalanced panel, the user need to transform it to balanced one.
	- **1** potential sample selection bias.
	- **<sup>2</sup>** subjectivity: longer period and less individual, or shorter period and more individual.

 $\frac{1}{\frac{1}{\pi}}$ www.uone-tech.cn

# **<sup>1</sup>** Introduction **<sup>2</sup>** fixed effect threshold model **<sup>3</sup>** Simulation studies

- **Consistency and coverage rate**
- **·** size distortion
- **•** Test power

#### **<sup>4</sup>** Syntax

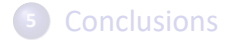

μп www.uone-tech.cn

101181121121 2 940

o single threshold model

$$
y_{it} = \mu + X_{it}(q_{it} < \gamma)\beta_1 + X_{it}(q_{it} \ge \gamma)\beta_2 + u_i + e_{it}.\tag{1}
$$

with  $i = 1, 2, ..., G$ ,  $t = 1, 2, ..., T_i$ . The independent variable z is regime independent and  $x$  is regime dependent.

**QunyongWang@outlook.com (Nankai Univ.) Introduction 5 / 38**

• written as

$$
y_{it} = \mu + X_{it}(q_{it}, \gamma)\beta + u_i + e_{it}.
$$
 (2)

 $\prod_{\overline{\lambda} \overline{\lambda} \overline{\lambda} \overline{\lambda} \overline{\lambda}}$ www.uone-tech.cn

• grid search to minimize  $S_1(\gamma)$ :  $[\underline{\gamma}, \overline{\gamma}]$ .

$$
\hat{\gamma} = \underset{\gamma}{\text{argmin}} S_1(\gamma) \tag{3}
$$

As proved by Hansen (1999),  $\hat{\gamma}$  is consistent, and has non‐standard distribution.

 $\frac{1}{\frac{1}{\lambda 5}$ www.uone-tech.cn  $^\top$ 

• threshold effect test:

$$
H_0: \beta_1 = \beta_2; \quad H_a: \beta_1 \neq \beta_2
$$

•  $F$ -statistic

$$
F_0 = (S_0 - S_1)/\hat{\sigma}_1^2.
$$

www.uone-tech.cn

101181121121 2 940

**o** bootstrap p-value:

(1) estimate linear model, get  $\hat{e}_{it}$ ; estimate single threshold model, get  $F_o$ .

(2) cluster resampling of  $\hat{e}_{it}$ , get bootstrap residual  $v_{it}^*$ .

(3) bootstrap dependent variable

$$
y_{it}^* = X_{it} \hat{\beta}.
$$

- (4) use  $y^*$ , X, and q to compute F-statistic.
- (5) (2) (4) B times, get *F*-statistic  $(F_1, F_2, ..., F_B)$ .

$$
Prob = P(F_j > F_0).
$$

**QunyongWang@outlook.com (Nankai Univ.) Introduction 8 / 38**

 $\frac{1}{\frac{1}{\pi}}$ www.uone-tech.cn

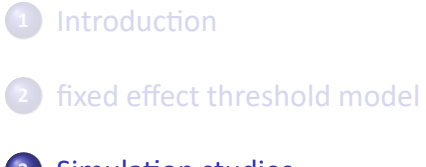

#### **<sup>3</sup>** Simulation studies

- **Consistency and coverage rate**
- **·** size distortion
- **Test power**

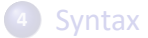

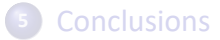

 $\frac{1}{\frac{1}{\pi}}$ www.uone-tech.cn

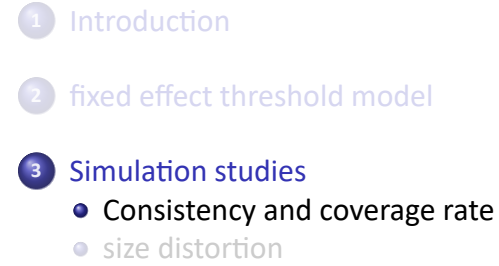

**• Test power** 

**<sup>4</sup>** Syntax

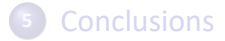

www.uone-tech.cn

• DGP (data generating process)

$$
y_{it} = \mu + \alpha z_{it} + \beta_1 x_{it} 1(q_{it} < \tau) + \beta_2 x_{it} 1(q_{it} \ge \tau) + u_i + e_{it}, \tag{4}
$$

- $z_{it}$ ,  $x_{it} \sim \chi^2(1) 1$ , individual effect:  $u_i \sim \chi^2(1) - 1$ , the idiosyncratic error  $e_{it} \sim N(0, 1)$ .
- parameter:  $\mu = 1$ ,  $\alpha = 1$ ,  $\beta_1 = 1$ ,  $\beta_2 = 2$ ,  $\tau = 1$ .

www.uone-tech.cn

• allow cluster sizes to vary systematically, we allocate  $N$ observations among  $G$  clusters using the formula

$$
N_i = \left[\frac{N \exp(\gamma i / G)}{\sum_{j=1}^{G} \exp(\gamma j / G)}\right], \quad i = 1, 2, ..., G - 1.
$$
 (5)

[⋅] denotes the integer part of the argument, and  $N_G = N - \sum N_{j=1}^{G-1} N_g$ . When  $\gamma = 0$  and  $N/G$  is an integer, the panel is balanced and  $N_i = N/G$  for all i. As  $\gamma$  increases, cluster size becomes more unequal. For example, when  $G = 50$  and  $N = 500$ , if  $\gamma = 1$ , the largest cluster size is 24, and the smallest cluster size is 6. If  $\gamma = 2$ , the largest cluster size is 24, and the smallest cluster size is 3.

 $\frac{1}{\frac{1}{\lambda\pi R R}}$ www.uone-tech.cn

Table: Simulation result for balanced and unbalanced panel

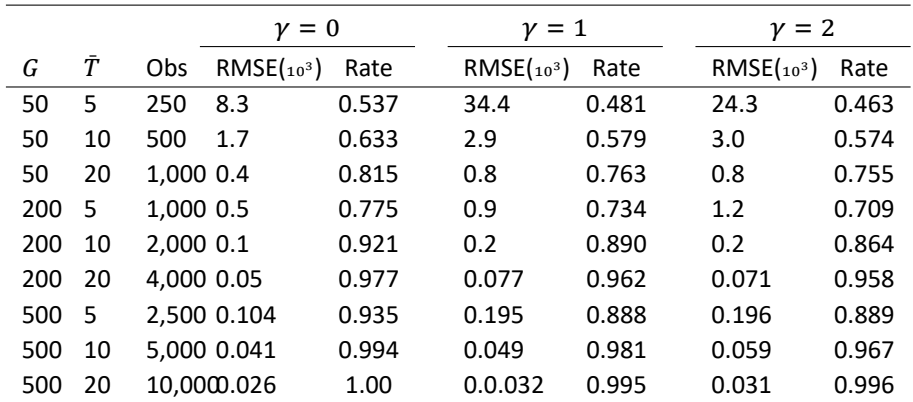

www.uone-tech.cn

- **Given the number of observations and the number of clusters,** the more unbalanced the panel is, the higher the RMSE is.
- The RMSE decreases with a larger number of groups or a larger number of observations. This is true for both balanced and unbalanced panels. That implies the estimator is consistent in unbalanced panel data, so is the regression coefficient.
- The coverage rate increases with sample size. But the coverage rate gets higher than the nominal level when the sample size gets larger after some point. Too small sample tends to get a tighter interval and too large sample tends to get a wider interval.
- The RMSE increases and coverage rate decreases as the panel data become more unbalanced.

 $\frac{1}{\frac{1}{\pi}}$ www.uone-tech.cn

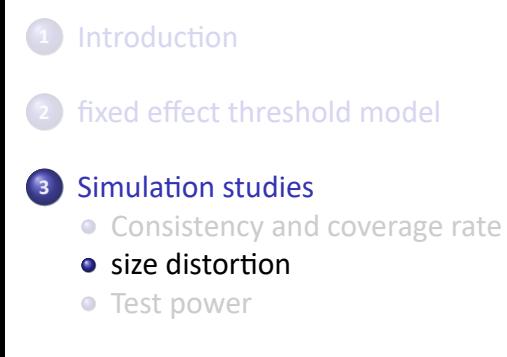

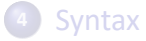

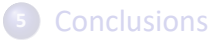

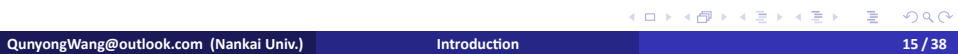

## DGP

 $\frac{1}{\frac{1}{\hbar\sqrt{3}}\sqrt{\frac{1}{\hbar\sqrt{3}}}}$ www.uone-tech.cn

o DGP:

$$
y_{it} = 1 + z_{it} + x_{it} + u_i + e_{it}.
$$
  
(6)  
where  $z_{it}$ ,  $x_{it} \sim \chi^2(1) - 1$ .  $u_i \sim \chi^2(1) - 1$ ,  $e_{it} \sim N(0, 1)$ .

#### steps

www.uone-tech.cn

(1) Draw a random sample. First estimate a fixed effect linear model under the null hypothesis, and get the estimate  $\hat{\beta}$ , the fitted value

$$
\hat{y}_{it} = \hat{\mu} + x_{it}\hat{\beta} + \hat{u}_i,
$$

the residual  $\hat{e}_{it} = y_{it} - \hat{y}_{it}$ , and the sum of squared residuals  $S_0$ . (2) Estimate the fixed effect single threshold model under the alternative hypothesis, and get the sum of squared residuals  $S_1$ . The  $F$ -statistic is computed as

$$
F = \frac{S_0 - S_1}{\hat{\sigma}_1^2}.
$$
 (7)

(3) Repeat step (1) - (2)  $S$  times, and get a series of probability values  $(P_1, P_2, ..., P_S)$ . The test size is

**Mang@outlook.com (Nankai Univ.) Introduction** 

$$
Pr = \frac{\sum_{i=1}^{S} 1(P_i < \alpha)}{S}, \quad \alpha = 0.1, 0.05, 0.01. \tag{8}
$$

### wild cluster bootstrap

■■ www.uone-tech.cn

> . . . .

The probability of  $F$ -statistic: wild cluster bootstrap method. (a) draw a random wild weight  $v_i^b$  from Rademacher distribution

$$
v_i^b = \begin{cases} 1, & \text{with prob. } 1/2 \\ -1, & \text{with prob. } 1/2 \end{cases}.
$$

The bootstrap error is

**QunyongWang@outlook.com (Nankai Univ.) Introduction 18 / 38**

$$
e_i^b = \hat{e}_i v_i^b
$$

and the bootstrap dependent variable is

$$
y_i^b = \hat{y}_i + \hat{e}_i v_i^b. \tag{9}
$$

(b) Repeat step (a)  $R$  times, get a series of  $F$ -statistic  $F_j$ ( $j = 1, 2, ..., R$ ).

$$
P = \frac{\sum_{i=1}^{R} 1(F_i > F)}{R},\tag{10}
$$

.

Ш www.uone-tech.cn

- We can also use  $\tilde{y}_{it} = x_{it} \hat{\beta}$  in the bootstrap.
- The constant and individual effect will dropped off in the within‐deviation transformation.

www.uone-tech.cn

- $v_i^b$  can also be drawn from other distributions with mean 0 and variance 1. Some options for  $v^b_i$  include:
	- (a) Mammen (1993) two‐point distribution

$$
v_i^b = \begin{cases} 1 - \phi, & \text{with prob. } \phi/\sqrt{5} \\ \phi, & \text{with prob. } (1 + \sqrt{5})/2 \end{cases}.
$$

The golden ratio is  $\phi = (1 + \sqrt{5})/2$ .

(b) Webb (2014) six‐point distribution which assigns probability 1/6 to each of 6 points, namely,  $\pm \sqrt{1/2}$ ,  $\pm 1$ , and  $\pm \sqrt{3/2}$ . Rademacher and Mammen distribution can yield only  $2^{\overline{G}}$  distinct bootstrap samples. Webb distribution reduces, but not eliminate this problem.

(c) Standard normal distribution.

(d) Gamma distribution with shape parameter 4 and scale

parameter 1/2 as suggested by Liu(1988).  $\overline{a}$  ,  $\overline{a}$  ,  $\overline{a}$  ,  $\overline{a}$  ,  $\overline{a}$  ,  $\overline{a}$  ,  $\overline{a}$  ,  $\overline{a}$ **QunyongWang@outlook.com (Nankai Univ.) Introduction 20 / 38**

www.uone-tech.cn

As described in Mackinnon (2018), simulation studies suggest that wild bootstrap tests based on the Rademacher distribution perform better than ones based on other auxiliary distributions; see, among others, Davidson, Monticini, and Peel (2007); Davidson and Flachaire (2008); Finlay and Magnusson (2016). However, the Webb six‐point distribution is preferred to the Rademacher when G is less than 10 or perhaps 12.

www.uone-tech.cn

- which residual to use: restricted model (null hypothesis) or unrestricted model (alternative)?
- It is generally better use the wild cluster bootstrap under restrictions, MacKinnon et al.(2018).
- Intuitively, since inference involves estimating the probabilities of obtaining certain results under the assumption that the null is true, inference is improved by using bootstrap datasets in which the null in fact holds. Simulation evidence on this issue is presented in, among many others, Davidson and MacKinnon (1999) and Djogbenou, MacKinnon, and Nielsen (2018).

## simulation result

 $\frac{1}{\frac{1}{\lambda 5}$ www.uone-tech.cn

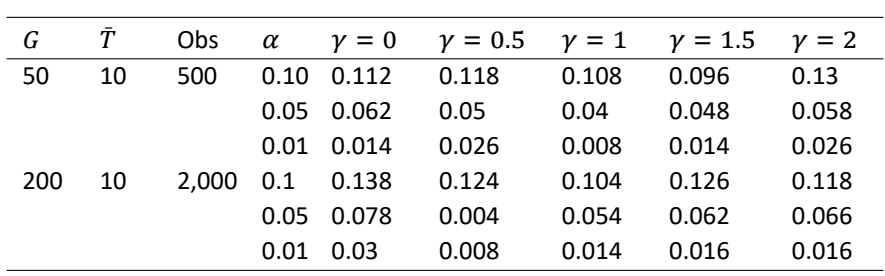

Table: Test size of balanced and unbalanced panel

 $\frac{1}{\frac{1}{\pi}}$ www.uone-tech.cn

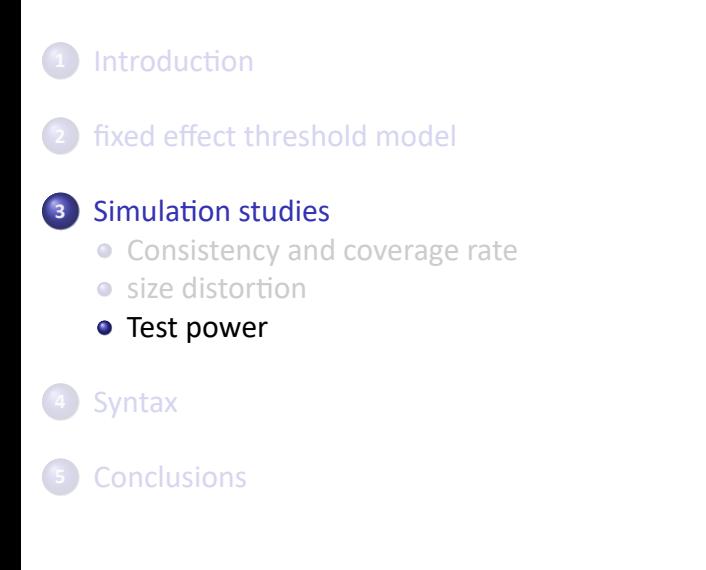

### simulation result

www.uone-tech.cn

DGP:

 $y_{it} = \mu + \alpha z_{it} + \beta_1 x_{it} \mathbf{1}(q_{it} < \tau) + \beta_2 x_{it} \mathbf{1}(q_{it} \geq \tau) + u_i + e_{it},$ (11) If  $\beta_1 = \beta_2$ , then the threshold effect disappears. The bigger difference between  $\beta_1$  and  $\beta_2$ , the higher the test power.

• Set  $\beta_1 = 1, \beta_2 = (1.1, 1.2).$   $\gamma = (0, 0.5, 1, 1.5, 2)$ 

## Simulation result

 $\frac{1}{\frac{1}{\lambda\pi R R}}$ www.uone-tech.cn

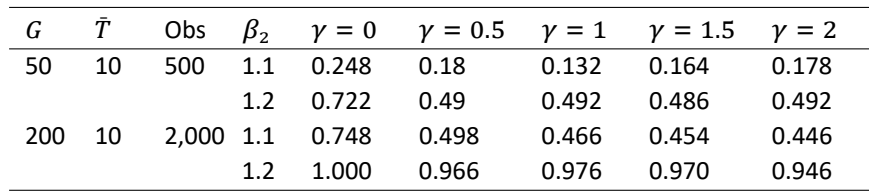

Table: Test power of balanced and unbalanced panel ( $\alpha = 0.05$ )

北京友万信息科技有限公司 www.uone-tech.cn

- The test power is relatively low for small sample with  $G = 50$  and  $\overline{T} = 10$ . An G gets bigger, the test power is improved quite a lot.
- With the same number of observations, the test power for unbalanced panel is lower than that for balanced panel. But, the test power doesn't seem to be affected much by the extent of the unbalancedness.

 $\frac{1}{\frac{1}{\pi}}$ www.uone-tech.cn

#### **<sup>1</sup>** Introduction

**<sup>2</sup>** fixed effect threshold model

#### **<sup>3</sup>** Simulation studies

- **Consistency and coverage rate**
- **·** size distortion
- **•** Test power

#### **<sup>4</sup>** Syntax

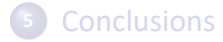

www.uone-tech.cn

- **Basically, xthreg2 inherits the syntax from xthreg.** xthreg2 *depvar*  $\left[$  *indepvars*  $\left| \left[ i f \right] \right]$   $\left[ j n \right]$  ,  $rx$  (*varlist*)  $qx$  (*varname*)  $\left[$  $\tanh(\text{integer})$  grid(*integer*)  $\tanh(\text{number})$  bs(*numlist*)  $\tanh(\text{other})$ gen(*newvarname*) noreg nobslog wc(*string*) *options*൧
- xthreg2 will give the same point and confidence interval estimation with xthreg, but the threshold effect significance test may give different critical values and different probability value because of the different bootstrap design.

www.uone-tech.cn

#### **•** Hansen (1999)

. use hansen1999, clear . set seed 123

. xthreg2 i q1 q2 q3 d1 qd1, rx(c1) qx(d1) thnum(2) trim(0.01) bs(300) There exist time-invariant individual(s) (maybe only one obs): d1 qd1 Estimating the threshold parameters: 1st ... 2nd ... Done Bootstrap for single th ......

.................................................. + 300 Bootstrap for double threshold model:

...... .................................................. + 300

Threshold estimator (level = 95):

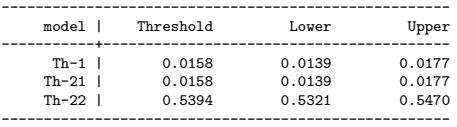

#### Threshold effect test (bootstrap = 300):

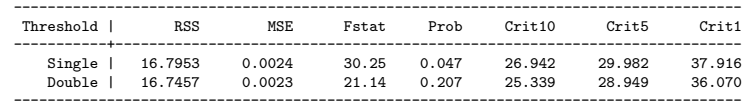

 $\prod_{\overline{\chi}\,\overline{\chi}\,\overline{\chi}\,\overline{\chi}\,\overline{\chi}\,\overline{\chi}\,\overline{\chi}}$ www.uone-tech.cn

 $\equiv$  990

#### unbalanced example

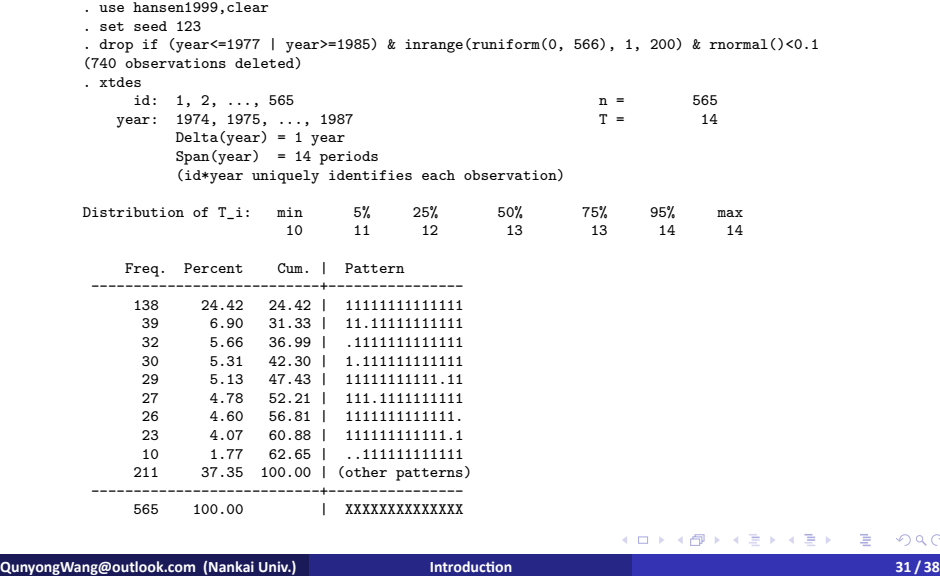

www.uone-tech.cn

## • triple threshold model

. set seed 123<br>xthreg2 i q1 q2 q3 d1 qd1, rx(c1) qx(d1) thnum(3) trim(0.01) bs(300)<br>There exist time-invariant individual(s) (maybe only one obs): d1 qd1<br>Estimating the threshold parameters: 1st ... 2nd ... 3rd ... Done<br>Bo

.................................................. + 300 Bootstrap for double threshold model: .................................................. + 300 Bootstrap for triple threshold model: .................................................. + 300

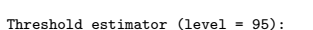

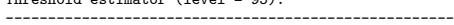

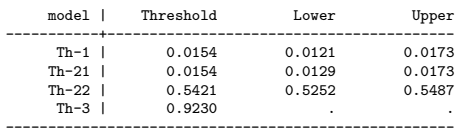

#### Threshold effect test (bootstrap = 300):

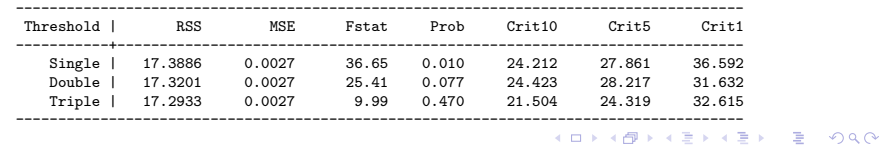

www.uone-tech.cn

11

#### · double threshold reg. result

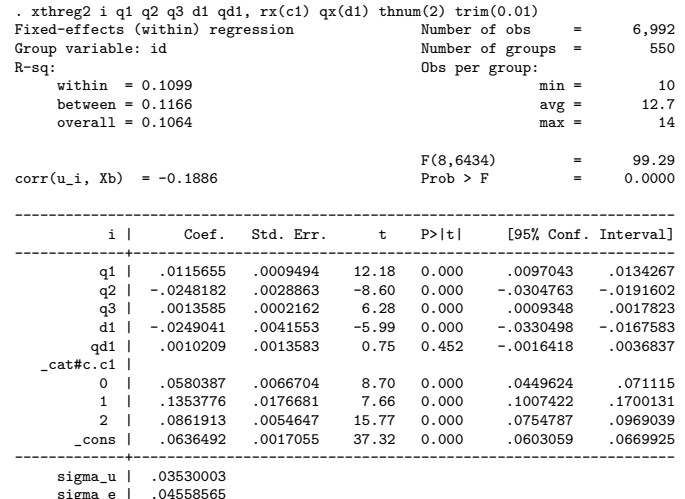

sigma\_e | .04558565 rho | .37486107 (fraction of variance due to u\_i)

 $\frac{1}{\frac{1}{\pi}}$ www.uone-tech.cn

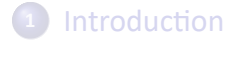

**<sup>2</sup>** fixed effect threshold model

#### **<sup>3</sup>** Simulation studies

- **Consistency and coverage rate**
- **·** size distortion
- **Test power**

#### **<sup>4</sup>** Syntax

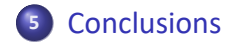

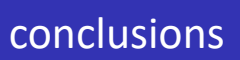

www.uone-tech.cn

- A more unbalanced panel will result in more volatile threshold estimate and tighter coverage rate
- The test size is not affected by the unbalancedness.
- The test power is affected by the unbalancedness, but it does't deteriorate when the panel becomes more unbalanced.

#### So?

#### www.uone-tech.cn

- Our conclusions don't mean that it is be always better to use the unbalanced panel than to transform it into balanced one.
- Two choices for a unbalanced panel: First, transform the panel data into balanced one by dropping some observations, then estimate the threshold model using the balanced panel.

Second, directly estimate the threshold model using the unbalanced panel.

Both choices have pros and cons. The balanced panel has a less volatile estimate for the threshold, but less efficient estimate for regression coefficient due to less observations. The unbalanced panel has a more volatile estimate for the threshold, but more efficient estimate for regression coefficient beneficial from more observations.

## Further questions

 $\frac{1}{\frac{1}{\lambda\pi R R}}$ www.uone-tech.cn

• the effect of heteroscedasticity

sample selection bias

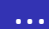

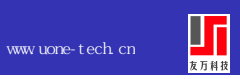

# Thank you